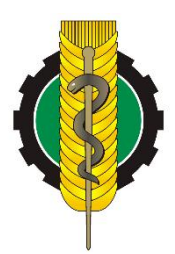

# **Zespół Szkół Centrum Kształcenia Rolniczego im. Augustyna Suskiego**

Rolniczych **MRIRW** 

**Organ prowadzący: Minister Rolnictwa i Rozwoju Wsi**

**34-400 Nowy Targ, ul. Kokoszków 71, tel./fax (018) 266-27-71** www.zsckr.nowytarg.pl zsckr@nowytarg.pl NIP 735-00-18-091 REGON 000097985

ZSCKR.50.5.2023.KD Nowy Targ, 10.08.2023 r.

## **ZAPYTANIE OFERTOWE**

*dla zamówień o wartości nieprzekraczającej kwoty 130 000 złotych netto, działając w oparciu o zapisy regulaminu wewnętrznego*

# **DOSTAWA POMOCY DYDAKTYCZNYCH – SPRZĘT IT**

Zespół Szkół Centrum Kształcenia Rolniczego im. Augustyna Suskiego w Nowym Targu, zaprasza do składania ofert na dostawę pomocy dydaktycznych – sprzętu IT:

2 szt. – **komputer PC;** 2 szt. – **monitor;** 10 szt. – **monitor interaktywny**, 1 szt. – **drukarka**.

#### **1. Opis przedmiotu zamówienia:**

Przedmiotem zamówienia jest dostarczenie, pod wskazany adres: *ul. Kazimierza Przerwy – Tetmajera 56, 34-471 Ludźmierz,* dziesięciu monitorów interaktywnych, dwóch komputerów PC, dwóch monitorów oraz jednej drukarki.

W cenie Wykonawca zobowiązuje się do:

- transportu sprzętu IT i montażu tj. umieszczenie sprzętu w wyznaczonym miejscu oraz jego podłączenie, tzn. wykonanie instalacji elektrycznej, instalacji oprogramowania oraz pierwsze uruchomienie sprzętu.

Wykonawca odpowiedzialny jest za przebieg oraz terminowe wykonanie przedmiotu zamówienia, za jakość, zgodność z warunkami technicznymi i jakościowymi określonymi w zapytaniu ofertowym: ZSCKR.50.5.2023.KD.

Płatność nastąpi w terminie **30 dni** po dostarczeniu przedmiotu zamówienia (zgodnego z zapytaniem ofertowym) oraz prawidłowo wystawioną fakturą VAT.

#### **1.1. Szczegółowy opis przedmiotu zamówienia:**

#### **a) Komputer PC – 2 sztuki:**

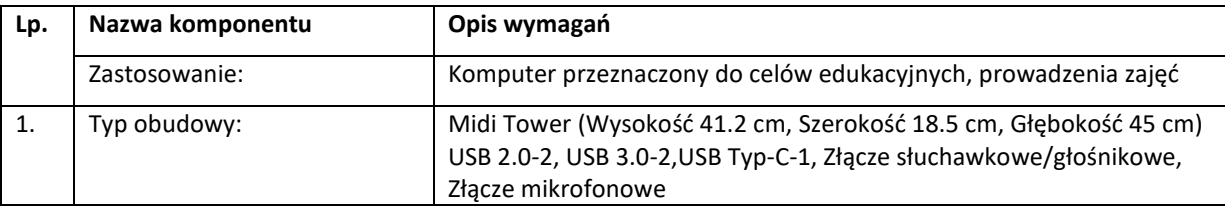

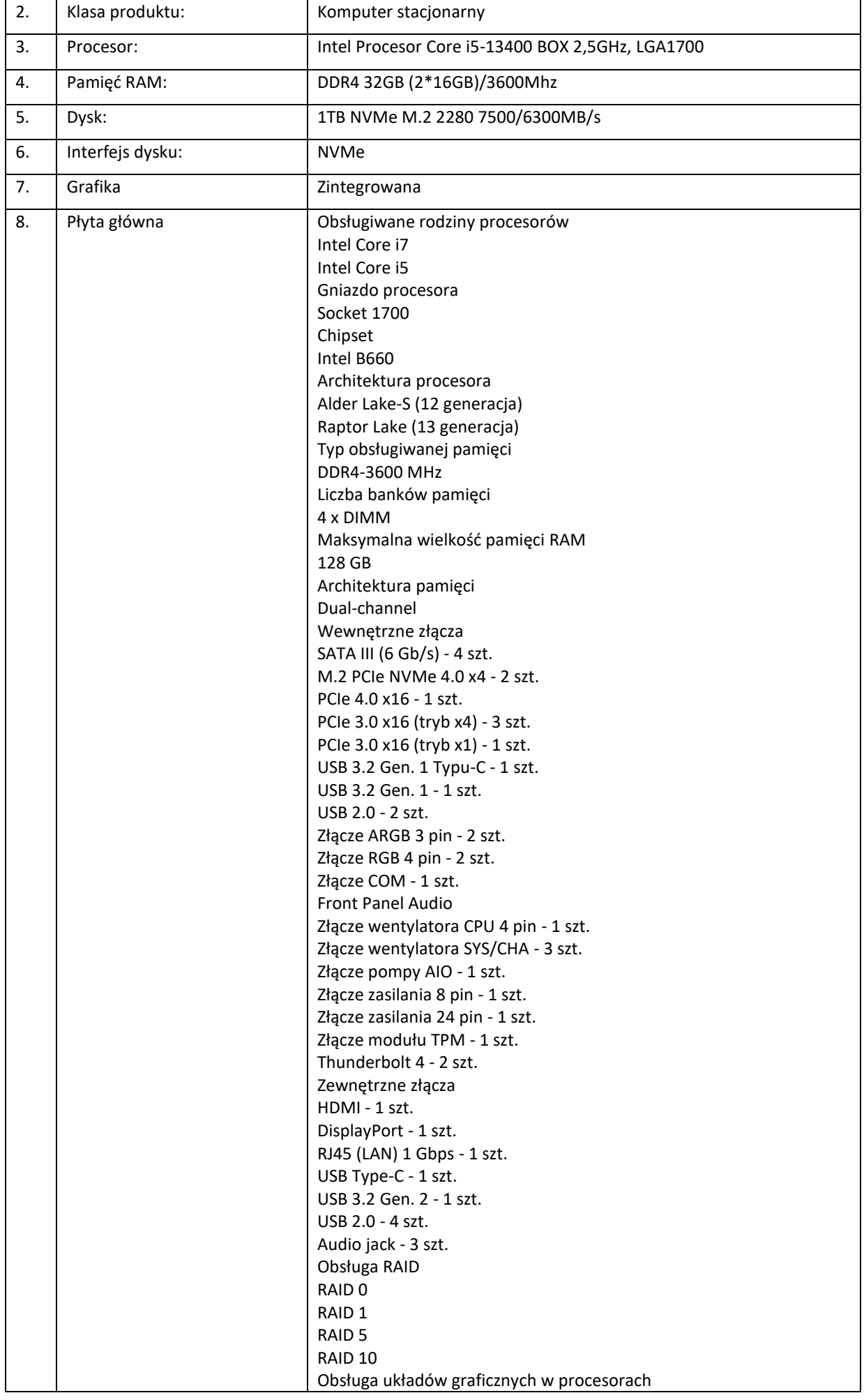

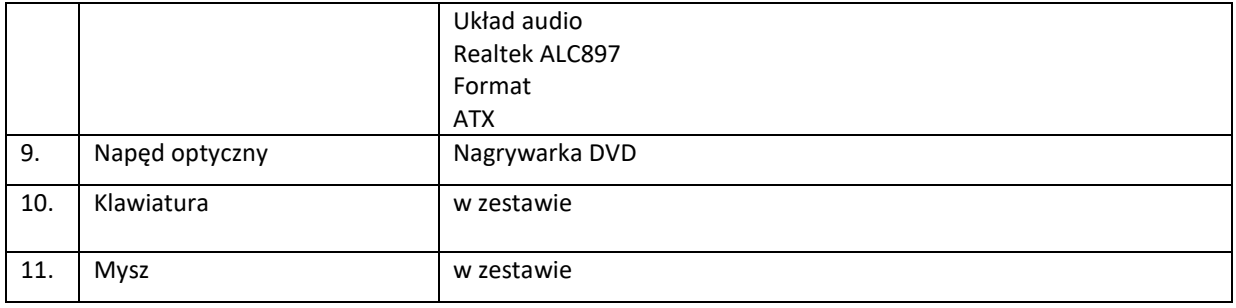

# **b) Monitor – 2 sztuki:**

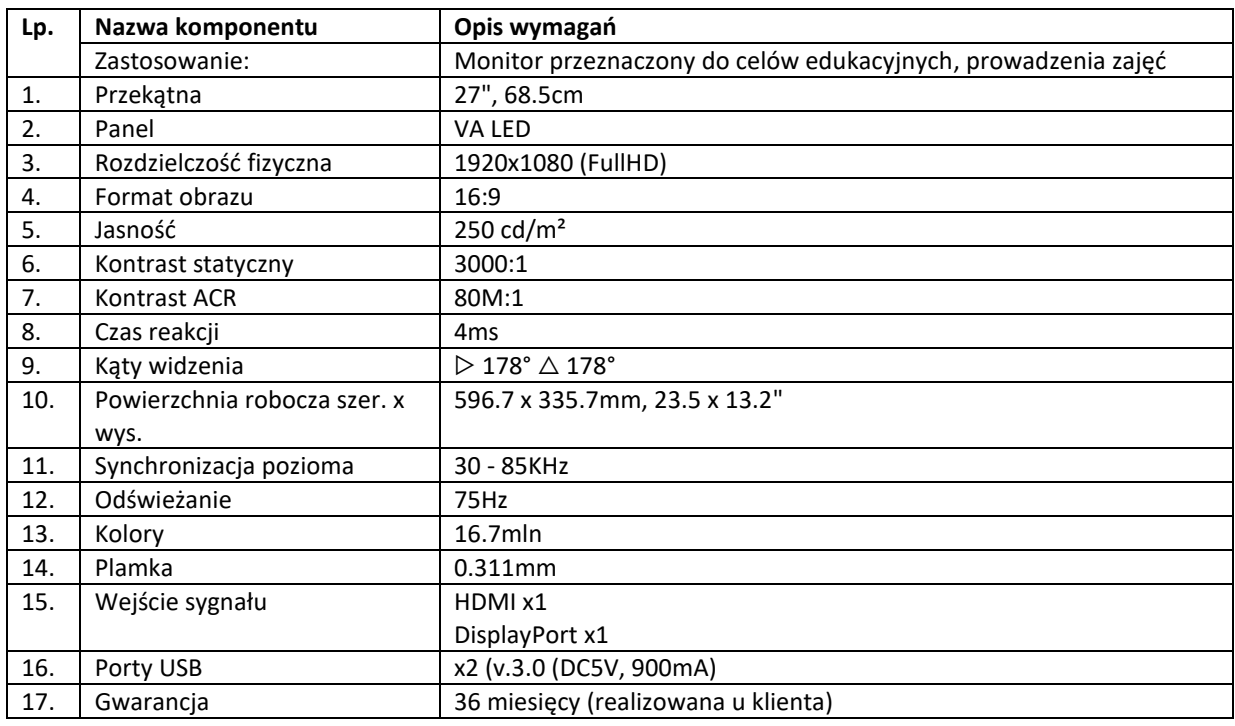

# **c) Monitor interaktywny – 10 sztuk:**

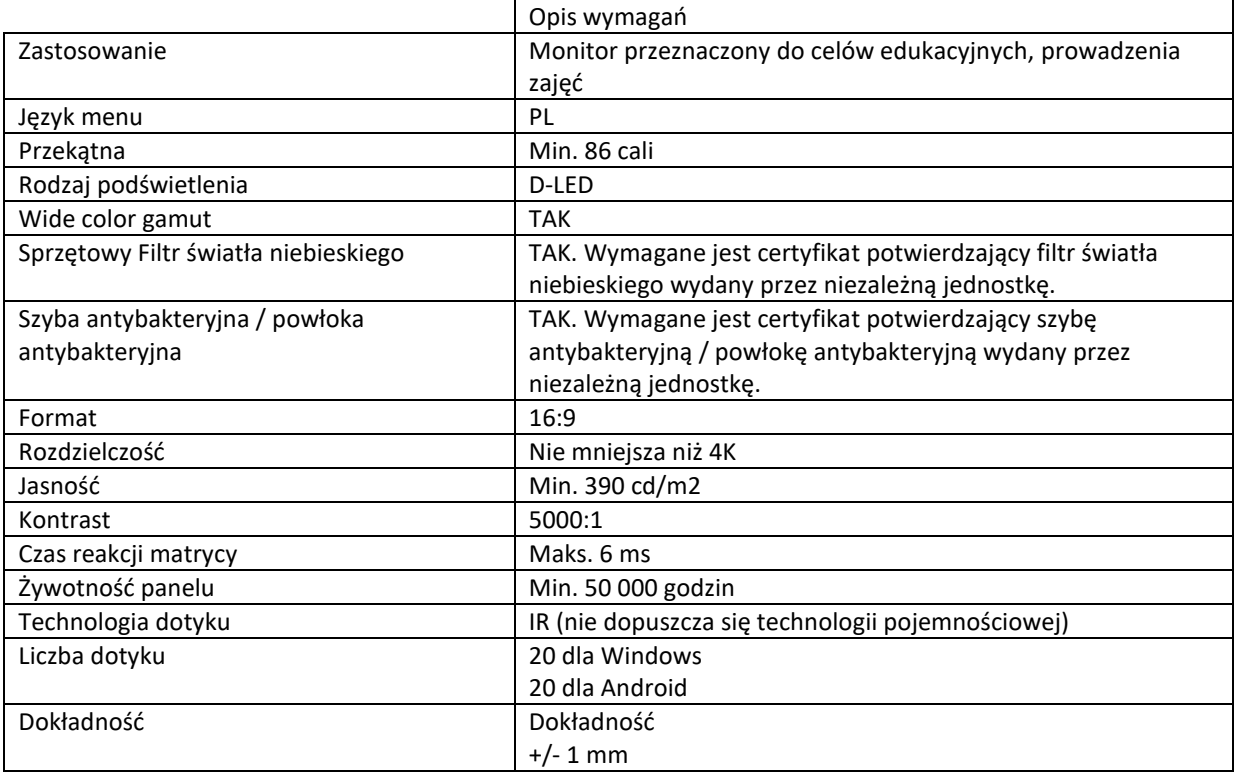

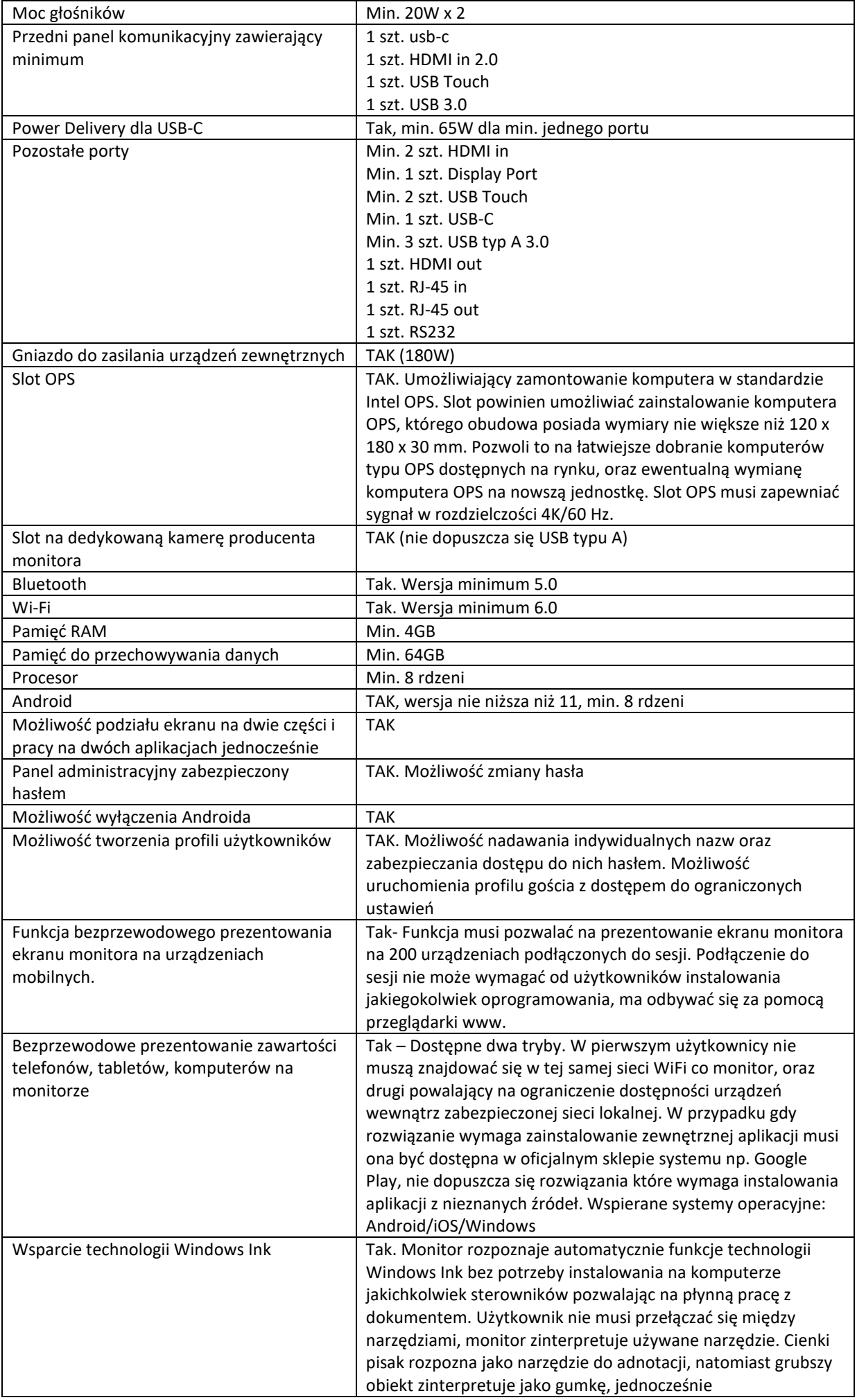

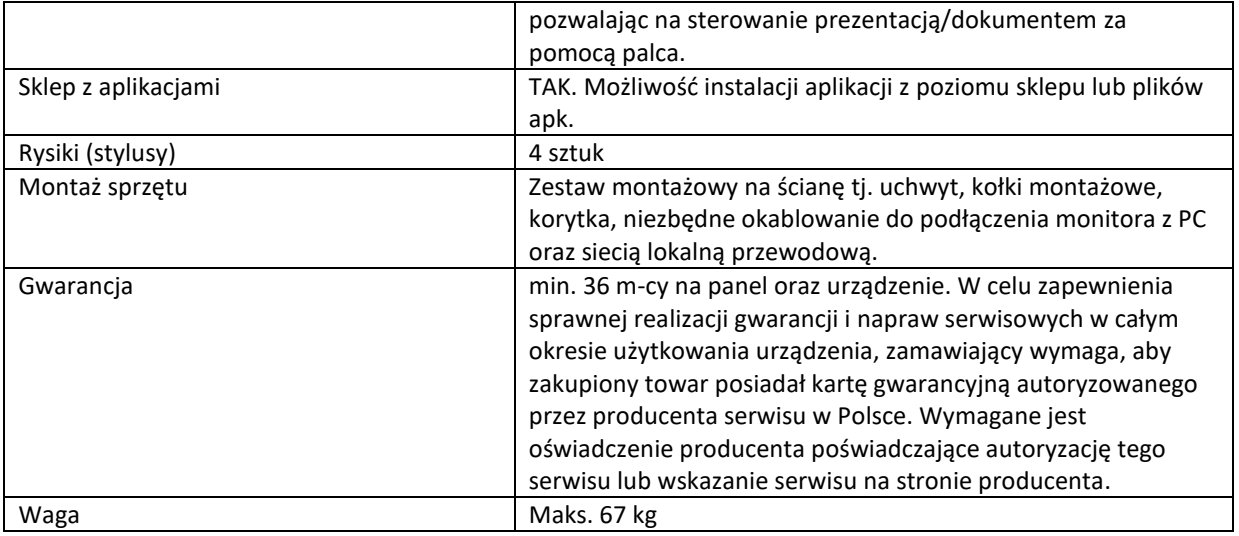

#### **d) Drukarka – 1 sztuka.**

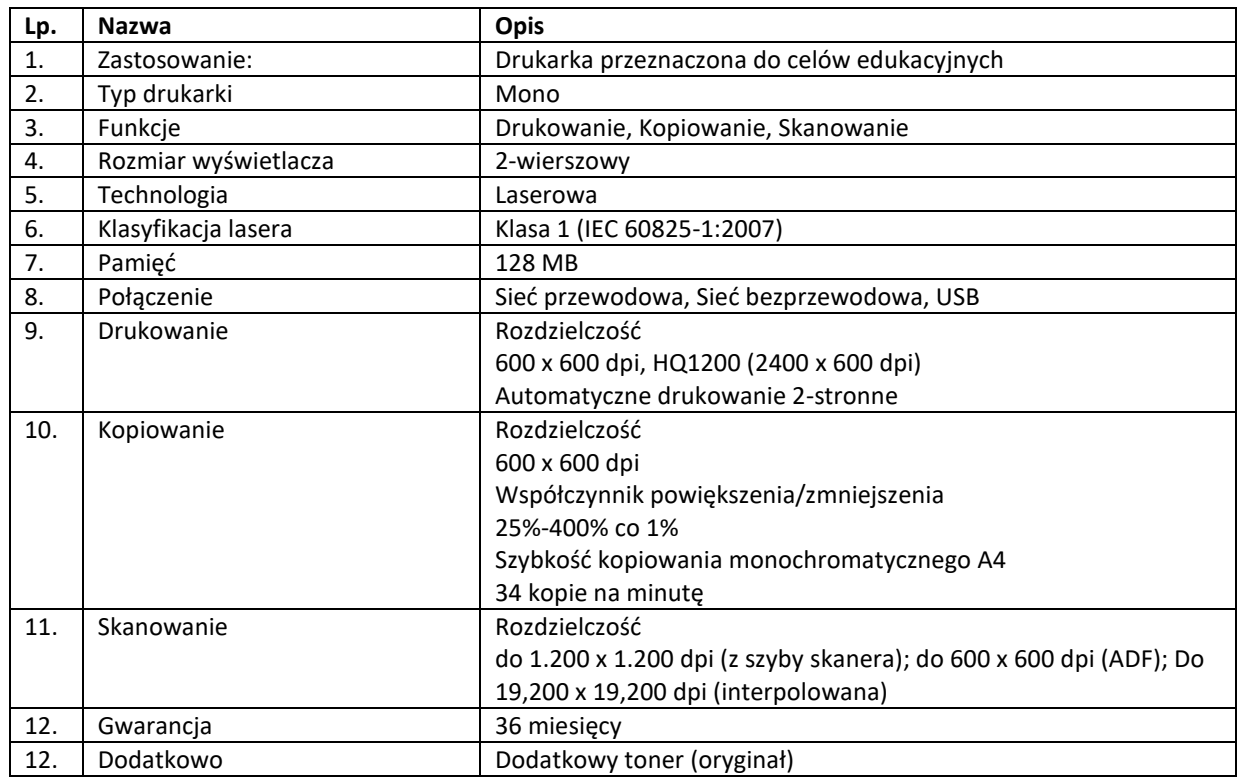

**2. Termin wykonania zamówienia**: do **31.08.2023 r.** w tym: dostawa sprzętu i montaż. Montaż możliwy w godzinach: 08:00 – 15:00 od poniedziałku do piątku.

### **3. Osoba upoważniona do kontaktów**:

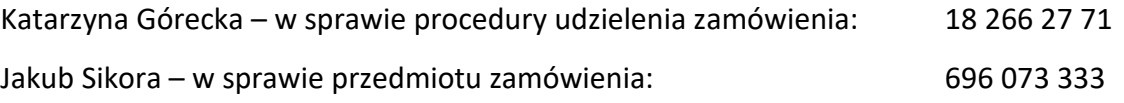

# **4. Termin składania ofert**: do **17.08.2023 r**., do godz. 12:00. Ogłoszenie wyników: do 18.08.2023 r.

#### **5. Opis sposobu przygotowania oferty:**

5.1. Zamawiający dopuszcza złożenie 1 oferty dla całości zamówienia, bądź złożenie oferty częściowej. Wykonawca dla każdej z części, może zgłosić tylko 1 ofertę cenową:

- a) część I: monitor interaktywny 10 szt.
- b) część II: komputer PC 2 szt. i monitor 2 szt.
- c) część III: drukarka 1 szt.

5.2. Oferty należy przesłać na adres mailowy: [zsckr@nowytarg.pl](mailto:zsckr@nowytarg.pl) w tytule wiadomości proszę o wpisanie: "Odpowiedź na zapytanie ofertowe – dostawa pomocy dydaktycznych tj. Sprzęt IT".

5.3. Treść oferty musi odpowiadać treści zapytania ofertowego.

5.4. Przed upływem terminu składania ofert, Wykonawca może wprowadzić zmiany do złożonej oferty lub ją wycofać. Zmiany w ofercie lub jej wycofanie winny być doręczone Zamawiającemu na piśmie pod rygorem nieważności przed upływem terminu składania ofert.

5.5. Oferty złożone po terminie nie będą rozpatrywane.

#### **6. Opis sposobu obliczenia ceny oferty:**

6.1. Zamawiający dla każdej części osobno dokona wyboru Wykonawcy. Dopuszcza się możliwość unieważnienia poszczególnej z części, bez unieważnienia pozostałych.

6.2. Cena ofertowa jest ceną, za którą Wykonawca zobowiązuje się do wykonania przedmiotu zamówienia łącznie z podatkiem VAT naliczonym zgodnie z obowiązującymi przepisami w tym zakresie. 6.2. Cena ofertowa musi zawierać wszystkie koszty związane z prawidłową realizacją zamówienia zgodnie z opisem przedmiotu zamówienia.

6.3. Cena ofertowa musi być wyrażona w złotych polskich i zaokrąglona do dwóch miejsc po przecinku.

## **7. Kryteria oceny ofert:**

Zamawiający dokona wyboru – dla każdej z części osobno, na podstawie dwóch kryteriów oceny – tj. kryterium ceny i kryterium gwarancji.

## 7.1. Kryteria oceny ofert i ich znaczenie:

- a) Cena najniższa \* Cena znaczenie kryterium 70%
- b) Gwarancja najdłuższa \* Gwarancja znaczenie kryterium 30%

7.2. Kryterium **ceny** zostanie obliczone według następującego wzoru:

liczba punktów = 
$$
\frac{najniższa cena brutto spośród złożonych ofert}{cena brutto badanej oferty}x 70
$$

## 7.3. Kryterium **gwarancji** zostanie obliczone według następującego wzoru:

 $liczba$  punktów =  $\frac{1}{najdhu zzy}$  okres gwarancji spośród złożonych of ert  $x$  30 okres gwarancjo badanej of erty

7.4. Wynik działania zostanie zaokrąglony do 2 miejsc po przecinku. Maksymalna liczba punktów, jaką można uzyskać w kryterium cena to 70 pkt. (dla jednej z części), w kryterium gwarancja to 30 pkt.(dla jednej z części), łącznie: 100 pkt (dla jednej z części).

7.5. Jako najkorzystniejsza zostanie wybrana oferta, która uzyska największą liczbę punktów spośród ofert podlegających rozpatrzeniu.

#### **8. Podstawa nieudzielenia zamówienia:**

8.1. Nie złożono żadnej oferty podlegającej rozpatrzeniu.

8.2. Cena najkorzystniejszej oferty, lub oferta z najniższą ceną przewyższa kwotę, którą Zamawiający zamierza przeznaczyć na sfinansowanie zamówienia.

8.3. Zamawiający zastrzega sobie prawo do unieważnienia postępowania bez podawania przyczyny.

#### **9. Informacje dodatkowe:**

9.1. Z przeprowadzonego wyboru Zamawiający sporządzi protokół – dostępny do wglądu w Sekretariacie u Zamawiającego.

#### *Załączniki:*

*1. Formularz ofertowy, obowiązek informacyjny.*

Podpisany elektronicznie przez Łukasz Grzegorz Fudala 10.08.2023  $9:56:51 + 02'00'$